A DYNAMICSCON PRESENTATION

POWERED BY

CUSTOMER ENGAGEMENT

**MARCH 2023** 

**DYNAMICSCON.COM** 

# Top XRMToolBox Tools Every Admin Should Know

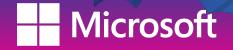

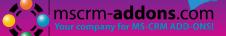

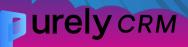

#### **Ashley Steiner**

13+ years working with Dynamics CRM/365 CE

Independent Consultant

**Microsoft Business Applications MVP** 

**Dynamics Hotdish podcast co-host** 

**Executive Assistant, TechFluent** 

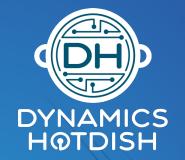

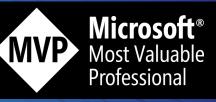

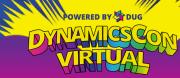

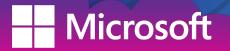

mscrm-addons.com

### What will we do today

- How to get the XRMToolBox
- Tool library & installation
- Setting up connections
- The Tools
  - Configuration
  - Data
  - User set up & security
  - Administration
- Extra Tools

#### - Microsoft

mscrm-addons.com

# Installation

#### www.xrmtoolbox.com

#### Download the zip file, extract and run the EXE file

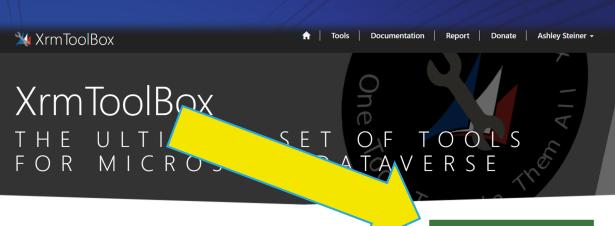

Download latest version (1.2023.1.63)

See other releases

#### What is XrmToolBox?

XrmToolBox is a Windows application that connects to Microsoft Dataverse. Dynamics 365 Customer Engagement (CE) applications, like Dynamics 365 for Sales, Service or Talent also use Microsoft Dataverse as their foundational data service. XrmToolBox, provides tools to ease customization, configuration and operation tasks for anything built on Microsoft Dataverse, including Dynamics 365 CE (formerly CRM) and model-driven PowerApps. It is shipped with more than 30 tools to make administration, customization or

| XrmToolBox for Microsoft Dynamics CRM / 365 CE (v1.2017.5.15)                                                              |                                   |
|----------------------------------------------------------------------------------------------------|-----------------------------------|
| 🚂 Connect to CRM 🛛 💽 Manage connections 📋 Tabs = 🛞 🚭 Plugins Store Starch 📔 😵 Help<br>Home Portal Code Editor (XmiToolBox) | •   🖉 Feedback •   🔯 Donate •   🤇 |
| Web Resources Manager by MscrmTools - 1.2017.3.9                                                                           | 167                               |
| Metadata Browser by MsCrmTools - 1.2017.1.3                                                                                | 95                                |
| SiteMap Editor by MscrmTools - 1.2017.4.10                                                                                 | 30                                |
| Ribbon Workbench 2016 by Scott Durow - 3.0.25.3                                                                            | 25                                |
| Access Checker by MscrmTools - 1.2016.5.1                                                                                  | 19                                |
| FetchXml Tester by MscrmTools - 1.2016.8.23                                                                                | 15                                |
| Early Bound Generator by D La 8 - 1.2017.3.23                                                                              | 14                                |

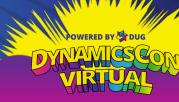

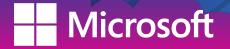

#### mscrm-addons.com

### Tool Library

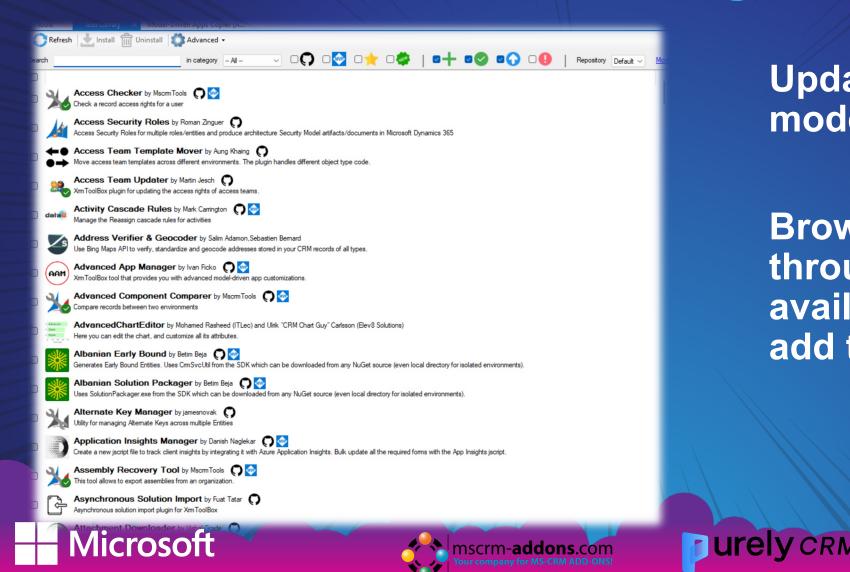

Updated and modern look!

Browse and search through the available utilities to add to your toolbox

POWERED BY DUG

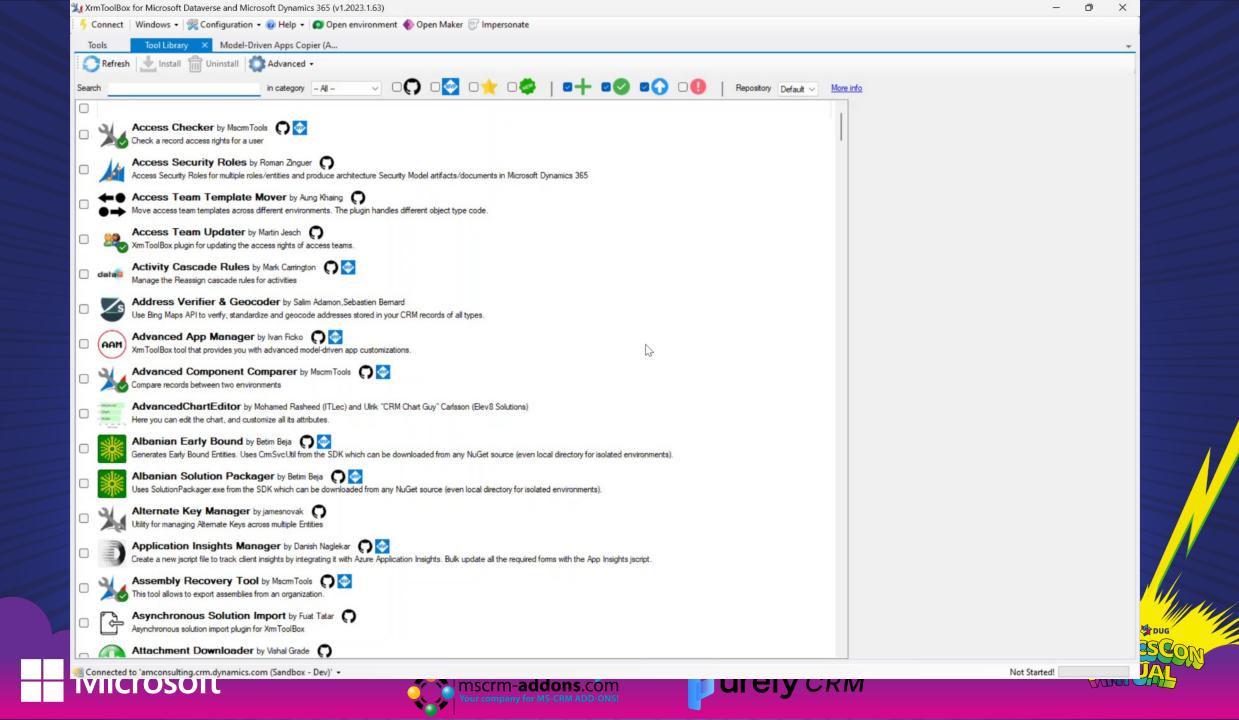

## The Tools

## Configuration

- Model-driven app copier
- View layout replicator
- Personal view manager
- Personal artefact manager

### Data

- Record lookup by GUID
- Bulk data updater
- Record counter
- Bulk workflow execution
- Recycle bin

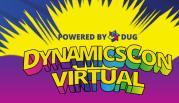

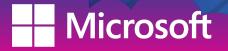

## The Tools

**User set up & security** 

- User settings utility
- User security manager
- Role documenter

### Administration

**Urely** CRM

- Attribute usage inspector
- Reduce storage space
   usage

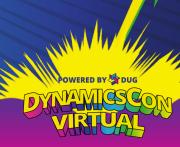

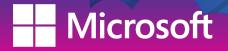

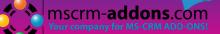

# Configuration

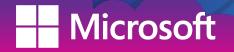

mscrm-a.dons.com

**urely** CRM

OWERED BY

# Model-driven app copier

Make copies of Model-Driven Apps with one click

Configuration

Tools Tool Library Model-Driven Apps Copier (A... ×

Refresh 🗌 Include Unpublished Apps 💾 Copy

i About 🗙 Close

\*

|                                     |                               |                                  | Copy from                                                      | App to create                                                                                     |
|-------------------------------------|-------------------------------|----------------------------------|----------------------------------------------------------------|---------------------------------------------------------------------------------------------------|
|                                     |                               |                                  | Source app details<br>Please select the source app on the left | Details for the new app copy           Target Solution for the App         Please Select Solution |
| Customer<br>Service admin<br>center | Customer<br>Service Hub       | Customer<br>Service<br>workspace | Name                                                           | App Name                                                                                          |
|                                     | Ŷ                             |                                  | Unique Name                                                    | Unique Name Description                                                                           |
| Omnichannel<br>admin center         | Omnichannel<br>Administration | Sales Hub                        | UCI URL                                                        | App URL Suffix                                                                                    |
| <b>B</b>                            | Ŀ                             |                                  | Sitmap                                                         | Unified Interface URL<br>Sitemap Name                                                             |
| Sales Team<br>Member                | Solution Health<br>Hub        |                                  |                                                                | Sitemap Unique Name                                                                               |
|                                     |                               |                                  |                                                                | icon                                                                                              |
|                                     |                               |                                  | Welcome Page                                                   | Use the default icon instead of source app icon                                                   |
|                                     |                               |                                  |                                                                | Do not add source app welcome page                                                                |
|                                     |                               |                                  |                                                                |                                                                                                   |

Result

# View layout replicator

Apply same layout to multiple views in the same table in a single operation (both system & personal views)

Configuration

| Tools Tool Library View Layout Replicator (AMC) ×                         |                                   |           | * |
|---------------------------------------------------------------------------|-----------------------------------|-----------|---|
| 🛛 🗶   👼 Load Entities   📓 Save views 🕼 Publish entity   🚯 Publish all   🎇 | Settings -                        |           |   |
| - Entities                                                                | Source Views                      |           |   |
| Search:                                                                   | View Name                         | View Type |   |
| Display name Logical name                                                 |                                   |           |   |
|                                                                           |                                   |           |   |
|                                                                           |                                   |           |   |
|                                                                           |                                   |           |   |
|                                                                           |                                   |           |   |
|                                                                           |                                   |           |   |
|                                                                           |                                   |           |   |
|                                                                           |                                   |           |   |
|                                                                           |                                   |           |   |
|                                                                           |                                   |           |   |
|                                                                           |                                   |           |   |
|                                                                           |                                   | <u> </u>  |   |
|                                                                           |                                   | M.        |   |
|                                                                           |                                   |           |   |
|                                                                           | Target Views                      |           |   |
|                                                                           | Show system views Show user views |           |   |
|                                                                           | View Name                         | View Type |   |
|                                                                           |                                   |           |   |
|                                                                           |                                   |           |   |
|                                                                           |                                   |           |   |
|                                                                           |                                   |           |   |
|                                                                           |                                   |           |   |
|                                                                           |                                   |           |   |
|                                                                           |                                   |           |   |

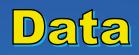

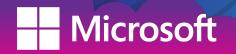

mscrm-a.dons.com

**urely** CRM

OWERED BY

# Personal View Manager / Personal Artefact Manager

Duplicate, assign or delete the personal views, dashboards, charts for CRM users

Configuration

| Close this ted Cancel   Stetct All Views Desided All Views   Stetct All Views   Stetct Al | ools Tool Library Personal View Manager (AMC) ×                                              |                                                 |
|----------------------------------------------------------------------------------------------------|----------------------------------------------------------------------------------------------|-------------------------------------------------|
| Hide Users Without AAD ID View Type:   Get Users Security Role:   Get Views Get Views                                                                                                    | ose this tool Cancel Select All Users Deselect All Users Select All Views Deselect All Views |                                                 |
| Get Users     Security Role:     Get Views                                                                                                    | r Options: Enabled View Options: Missing Fields My Access                                    |                                                 |
| Get Users Security Role: C Get Views Share With 7 Assign 10.                                                                                                    | Hide Users Without AAD ID View Type: Owner                                                   |                                                 |
| Selected Pret Name Last Name UserLicenseType AzureActiveDirectoryObjectid View Court                                                                                                    | Get Users Security Role: Get Views                                                           | Share With / Assign To: Share Assign            |
| Attractes highs                                                                                                    | Selected First Name Last Name UserLicenseType AzureActiveDirectoryObjectId View Count        | Selected Name AssociatedUsers Missing My Access |
|                                                                                                    |                                                                                              | Attributes Hights                               |
|                                                                                                    |                                                                                              |                                                 |
|                                                                                                    |                                                                                              |                                                 |
|                                                                                                    |                                                                                              |                                                 |
|                                                                                                    |                                                                                              |                                                 |
|                                                                                                    |                                                                                              |                                                 |
|                                                                                                    |                                                                                              |                                                 |
|                                                                                                    |                                                                                              |                                                 |
|                                                                                                    |                                                                                              |                                                 |
|                                                                                                    |                                                                                              |                                                 |
|                                                                                                    |                                                                                              |                                                 |
|                                                                                                    |                                                                                              |                                                 |
|                                                                                                    |                                                                                              |                                                 |
|                                                                                                    |                                                                                              |                                                 |
|                                                                                                    |                                                                                              |                                                 |
|                                                                                                    |                                                                                              |                                                 |
|                                                                                                    |                                                                                              |                                                 |
|                                                                                                    |                                                                                              |                                                 |
|                                                                                                    |                                                                                              |                                                 |
|                                                                                                    |                                                                                              |                                                 |
|                                                                                                    |                                                                                              |                                                 |
|                                                                                                    |                                                                                              |                                                 |
|                                                                                                    |                                                                                              |                                                 |
|                                                                                                    |                                                                                              |                                                 |
|                                                                                                    |                                                                                              |                                                 |
|                                                                                                    |                                                                                              |                                                 |
|                                                                                                    |                                                                                              |                                                 |

# Record lookup by GUID

A plugin to open your records in your browser

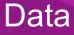

#### C Reload Entities

#### Record Guid:

Search 499 Entities

+

Format: 0000000-0000-0000-0000-000000000000

| Entity Filter:         |  |
|------------------------|--|
|                        |  |
| •                      |  |
|                        |  |
| Entity Exclude Filter: |  |
| msdyn*, msfp*          |  |

# Bulk data updater

Update / Assign / Set State / Delete for any number of data rows

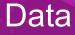

| Tools Tool Library Bulk Data Updater (AMC) ×                                |                                             |
|-----------------------------------------------------------------------------|---------------------------------------------|
| Options - Cancel Documentation                                              | by Jonas Rapp                               |
| Select records to update                                                    | Update Assign Set State Delete              |
| Killer     Edit FetchXML     Open View                                      | Update [nn] [collection]                    |
| Records not loaded                                                          | Select attribute to update                  |
| Records                                                                     |                                             |
| Include all records returned     Include selected records only     Orecords | Set fixed Calculate Touch Set null          |
|                                                                             | ×                                           |
|                                                                             |                                             |
|                                                                             | Only when change is needed Add attribute    |
|                                                                             | Verify attributes to update                 |
|                                                                             | Name Action Value OC                        |
|                                                                             | Breau                                       |
|                                                                             | Remove                                      |
|                                                                             | Execution                                   |
|                                                                             | Wait betw. calls 0 $\checkmark$ seconds     |
|                                                                             | Batch size 1 v Ignore errors                |
|                                                                             | Bypass Custom Business Logic Read the Docs! |
|                                                                             | Status Update records                       |

# **Record counter**

Easily count records per entity for multiple entities

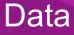

| Tools            | Tool Library | Record        | Counter (AMC) 🛛 🗙 |                       |            |               |     |  | , | ÷ |
|------------------|--------------|---------------|-------------------|-----------------------|------------|---------------|-----|--|---|---|
| 💥 🛛 All Entities | - 2          | Load Entities | search            | Check All Uncheck All | Get Counts | Export to CSV | · 🥺 |  |   |   |
|                  |              |               |                   |                       |            |               |     |  |   |   |
|                  |              |               |                   |                       |            |               |     |  |   |   |
|                  |              |               |                   |                       |            |               |     |  |   |   |
|                  |              |               |                   |                       |            |               |     |  |   |   |
|                  |              |               |                   |                       |            |               |     |  |   |   |
|                  |              |               |                   |                       |            |               |     |  |   |   |
|                  |              |               |                   |                       |            |               |     |  |   |   |
|                  |              |               |                   |                       |            |               |     |  |   |   |
|                  |              |               |                   |                       |            |               |     |  |   |   |
|                  |              |               |                   |                       |            |               |     |  |   |   |
|                  |              |               |                   |                       |            |               |     |  |   |   |
|                  |              |               |                   |                       |            |               |     |  |   |   |
|                  |              |               |                   |                       |            |               |     |  |   |   |
|                  |              |               |                   |                       |            |               |     |  |   |   |
|                  |              |               |                   |                       |            |               |     |  |   |   |
|                  |              |               |                   |                       |            |               |     |  |   |   |
|                  |              |               |                   |                       |            |               | ₿.  |  |   |   |
|                  |              |               |                   |                       |            |               |     |  |   |   |
|                  |              |               |                   |                       |            |               |     |  |   |   |
|                  |              |               |                   |                       |            |               |     |  |   |   |
|                  |              |               |                   |                       |            |               |     |  |   |   |
|                  |              |               |                   |                       |            |               |     |  |   |   |
|                  |              |               |                   |                       |            |               |     |  |   |   |
|                  |              |               |                   |                       |            |               |     |  |   |   |
|                  |              |               |                   |                       |            |               |     |  |   |   |
|                  |              |               |                   |                       |            |               |     |  |   |   |
|                  |              |               |                   |                       |            |               |     |  |   |   |
|                  |              |               |                   |                       |            |               |     |  |   |   |
|                  |              |               |                   |                       |            |               |     |  |   |   |
|                  |              |               |                   |                       |            |               |     |  |   |   |
|                  |              |               |                   |                       |            |               |     |  |   |   |
|                  |              |               |                   |                       |            |               |     |  |   |   |
|                  |              |               |                   |                       |            |               |     |  |   |   |

## **Bulk workflow execution**

Execute workflows in bulk using CRM views or FetchXML queries

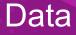

|                                                    | low Execution (A ×                     |
|----------------------------------------------------|----------------------------------------|
| 💢   💋 Refresh 🖌 📰 Validate Query   💚 S             | Start Workflows 💿 🥺 Help               |
| Workflow                                           | Info                                   |
| Select an On-Demand Workflow:                      | Record Count: Batch Size: 200 (0-1000) |
| Select a Workflow to run $\sim$                    |                                        |
|                                                    |                                        |
| View                                               | FetchXML Query                         |
| Select a Source Type:<br>Use Custom FetchXML Query |                                        |
| Use CRM View FetchXML Query                        |                                        |
|                                                    |                                        |
|                                                    |                                        |
|                                                    |                                        |
|                                                    |                                        |
|                                                    |                                        |
|                                                    |                                        |
|                                                    |                                        |
|                                                    |                                        |
|                                                    |                                        |
|                                                    |                                        |
|                                                    |                                        |
|                                                    | E C                                    |
|                                                    |                                        |
|                                                    |                                        |
|                                                    |                                        |
|                                                    |                                        |
|                                                    |                                        |
|                                                    |                                        |
|                                                    |                                        |
|                                                    |                                        |
|                                                    |                                        |
|                                                    |                                        |
|                                                    |                                        |
|                                                    |                                        |
|                                                    |                                        |
|                                                    |                                        |
|                                                    |                                        |
|                                                    |                                        |
|                                                    |                                        |
|                                                    |                                        |
|                                                    |                                        |

# **Recycle bin**

Review and restore the deleted records for entities with auditing enabled

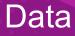

| Tools         | Tool Library         | Recycle Bin (AMC) | ×                                                               | · · · · · · · · · · · · · · · · · · · |
|---------------|----------------------|-------------------|-----------------------------------------------------------------|---------------------------------------|
| 🗄 🗙 🛛 🔁 Load  | Entities and Users 🔌 | Restore Record(s) |                                                                 |                                       |
| Select Entity |                      | ~                 | Date Range           1/20/2023 ∨         to         2/20/2023 ∨ |                                       |
| Select User   |                      | ~                 | Show Deleted Records                                            |                                       |
|               |                      |                   |                                                                 |                                       |

|   | Sele Record | Entity | Deleted Date | Deleted By | Field | Value |
|---|-------------|--------|--------------|------------|-------|-------|
|   |             |        |              |            |       |       |
|   |             |        |              |            |       |       |
|   |             |        |              |            |       |       |
|   |             |        |              |            |       |       |
|   |             |        |              |            |       |       |
|   |             |        |              |            |       |       |
|   |             |        |              |            |       |       |
|   |             |        |              |            |       |       |
|   |             |        |              |            |       |       |
|   |             |        |              |            |       |       |
|   |             |        |              |            |       |       |
|   |             |        |              |            |       |       |
|   |             |        |              |            |       |       |
|   |             |        |              |            |       |       |
|   |             |        |              |            |       |       |
|   |             |        |              |            |       |       |
| - |             |        |              |            |       |       |
|   |             |        |              |            |       |       |
|   |             |        |              |            |       |       |
|   |             |        |              |            |       |       |
|   |             |        |              |            |       |       |
|   |             |        |              |            |       |       |
|   |             |        |              |            |       |       |
|   |             |        |              |            |       |       |
|   |             |        |              |            |       |       |

# User set up & security

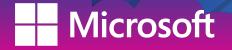

MSCIM-a Idons.com

urely CRM

# User settings utility

Manage users personal settings in bulk

User set up & security

| Tools Tool I         | Library User Sett        | ings Utility (AMC) 🛛 🗙 |                            |                                               |    |
|----------------------|--------------------------|------------------------|----------------------------|-----------------------------------------------|----|
| 🐹 🏄 Load Users a     | nd settings 🛛 🗢 Choose u | users from FXB         | User(s) Settings 🛛 😳 Reset |                                               |    |
| View                 |                          |                        |                            | General                                       |    |
| Check all Check none | Invert selection         |                        |                            | Default Pane                                  | ~  |
| Filter               |                          |                        |                            | Default Tab                                   | ~  |
| Last name            | First name               | Business unit          |                            | Records per page                              | ~  |
| Last hame            | riischdille              | Dusiness unit          |                            | Time zone                                     | ~  |
|                      |                          |                        |                            | Show startup pane                             | ~  |
|                      |                          |                        |                            | Advanced Find mode                            | ~  |
|                      |                          |                        |                            | Default currency                              | ~  |
|                      |                          |                        |                            | Default Dashboard                             | ~  |
|                      |                          |                        |                            | Default Search                                | ~  |
|                      |                          |                        |                            |                                               |    |
|                      |                          |                        |                            | Activities                                    |    |
|                      |                          |                        |                            | Calendar                                      | ~  |
|                      |                          |                        |                            | Start time                                    | ~  |
|                      |                          |                        |                            | End time                                      | ×. |
|                      |                          |                        |                            | Email Settings                                |    |
|                      |                          |                        |                            | Allow emails on my behalf                     | ~  |
|                      |                          |                        |                            | Track ematymessages                           | ~  |
|                      |                          |                        |                            | Create records                                | ~  |
|                      |                          |                        |                            | Show emails not tracked in<br>Activities list | ~  |
|                      |                          |                        |                            | Show emails as conversation on Timeline       | ~  |
|                      |                          |                        |                            | Privacy                                       |    |
|                      |                          |                        |                            | Error notifications                           | ~  |
|                      |                          |                        |                            | Languages                                     |    |
|                      |                          |                        |                            | UI language                                   | ~  |
|                      |                          |                        |                            | Help language                                 | ~  |
|                      |                          |                        |                            |                                               |    |
|                      |                          |                        |                            | Outlook Forms                                 |    |
|                      |                          |                        |                            | Use CRM form for appt.                        | ~  |
|                      |                          |                        |                            | Use CRM form for contact                      | ~  |
|                      |                          |                        |                            | Use CRM form for email                        | ~  |
|                      |                          |                        |                            | Use CRM form for task                         | ~  |
|                      |                          |                        |                            | Formats                                       |    |
|                      |                          |                        |                            | Format                                        | ~  |
|                      |                          |                        |                            | Number                                        |    |
|                      |                          |                        |                            | 1 Million                                     |    |

# User security manager

Efficiently manage user's security in Dynamics 365

User set up & security

| Tools    | Tool Library | User Security Manager (A | AMC) ×       |    |                                         |                           |                  |                  |                |  |  |                        |  |  |  |                                                        |  |  |
|----------|--------------|--------------------------|--------------|----|-----------------------------------------|---------------------------|------------------|------------------|----------------|--|--|------------------------|--|--|--|--------------------------------------------------------|--|--|
| × Close  | Load Users   | 🔺 User Security Report 📃 | User Manual  |    |                                         |                           |                  |                  |                |  |  |                        |  |  |  |                                                        |  |  |
| Users: 0 |              |                          | User Details |    |                                         |                           |                  |                  |                |  |  |                        |  |  |  |                                                        |  |  |
| Name     |              | Business Unit            | Teams        |    |                                         | General<br>Business Unit: |                  |                  |                |  |  |                        |  |  |  |                                                        |  |  |
|          |              |                          | Assigned: 0  |    | Available: 0                            |                           |                  |                  | ~              |  |  |                        |  |  |  |                                                        |  |  |
|          |              |                          | Name         |    | Name                                    | User Name:                |                  |                  |                |  |  |                        |  |  |  |                                                        |  |  |
|          |              |                          |              |    |                                         | Name:                     |                  |                  |                |  |  |                        |  |  |  |                                                        |  |  |
|          |              |                          |              | >> |                                         |                           |                  |                  |                |  |  |                        |  |  |  |                                                        |  |  |
|          |              |                          |              | << |                                         | Primary Email:            |                  |                  |                |  |  |                        |  |  |  |                                                        |  |  |
|          |              |                          |              |    |                                         | Access Mode:              |                  |                  |                |  |  |                        |  |  |  |                                                        |  |  |
|          |              |                          |              |    |                                         |                           | Remove All Teams | Remove All Roles | Remove All FSP |  |  |                        |  |  |  |                                                        |  |  |
|          |              |                          |              |    |                                         |                           |                  |                  |                |  |  |                        |  |  |  |                                                        |  |  |
|          |              |                          |              |    |                                         |                           |                  |                  |                |  |  |                        |  |  |  |                                                        |  |  |
|          |              |                          |              |    |                                         |                           |                  |                  |                |  |  |                        |  |  |  |                                                        |  |  |
|          |              |                          | Roles        |    | All Assigned Roles (Direc               |                           |                  |                  |                |  |  |                        |  |  |  |                                                        |  |  |
|          |              |                          | Assigned: 0  |    | Available: 0                            | Name                      | Team             | Team BU          |                |  |  |                        |  |  |  |                                                        |  |  |
|          |              |                          | Name         |    | Name                                    |                           |                  |                  |                |  |  |                        |  |  |  |                                                        |  |  |
|          |              |                          |              | >> |                                         |                           |                  |                  |                |  |  |                        |  |  |  |                                                        |  |  |
|          |              |                          |              |    | 2                                       |                           |                  |                  |                |  |  |                        |  |  |  |                                                        |  |  |
|          |              |                          |              | << | ~~~~~~~~~~~~~~~~~~~~~~~~~~~~~~~~~~~~~~~ |                           |                  |                  |                |  |  |                        |  |  |  |                                                        |  |  |
|          |              |                          |              |    |                                         |                           |                  |                  |                |  |  |                        |  |  |  |                                                        |  |  |
|          |              |                          |              |    |                                         |                           |                  |                  |                |  |  |                        |  |  |  |                                                        |  |  |
|          |              |                          |              |    |                                         |                           |                  |                  |                |  |  |                        |  |  |  |                                                        |  |  |
|          |              |                          |              |    |                                         |                           |                  |                  |                |  |  |                        |  |  |  |                                                        |  |  |
|          |              |                          |              |    |                                         |                           |                  |                  |                |  |  |                        |  |  |  |                                                        |  |  |
|          |              |                          |              |    |                                         |                           |                  |                  |                |  |  | Field Security Profile |  |  |  | All Assigned Field Level Security (Direct and Team): 0 |  |  |
|          |              |                          | Assigned: 0  |    | Available: 0                            | Name                      | Team             | Team BU          |                |  |  |                        |  |  |  |                                                        |  |  |
|          |              |                          | Name         |    | Name                                    |                           | - Com            | roun bo          |                |  |  |                        |  |  |  |                                                        |  |  |
|          |              |                          |              |    |                                         |                           |                  |                  |                |  |  |                        |  |  |  |                                                        |  |  |
|          |              |                          |              | >> |                                         |                           |                  |                  |                |  |  |                        |  |  |  |                                                        |  |  |
|          |              |                          |              |    |                                         |                           |                  |                  |                |  |  |                        |  |  |  |                                                        |  |  |
|          |              |                          |              | << |                                         |                           |                  |                  |                |  |  |                        |  |  |  |                                                        |  |  |
|          |              |                          |              |    |                                         |                           |                  |                  |                |  |  |                        |  |  |  |                                                        |  |  |
|          |              |                          |              |    |                                         |                           |                  |                  |                |  |  |                        |  |  |  |                                                        |  |  |
|          |              |                          |              |    |                                         |                           |                  |                  |                |  |  |                        |  |  |  |                                                        |  |  |
|          |              |                          |              |    |                                         |                           |                  |                  |                |  |  |                        |  |  |  |                                                        |  |  |
|          |              |                          |              |    |                                         |                           |                  |                  |                |  |  |                        |  |  |  |                                                        |  |  |
|          |              |                          | [L           |    | L                                       |                           |                  |                  |                |  |  |                        |  |  |  |                                                        |  |  |
|          |              |                          |              |    |                                         |                           |                  |                  |                |  |  |                        |  |  |  |                                                        |  |  |

## **Role documenter**

Create Excel document for roles in the Dataverse/CE

User set up & security

|                                                                            | Library Role Documenter (AMC) × |               |   | · · · · · · · · · · · · · · · · · · · |  |  |
|----------------------------------------------------------------------------|---------------------------------|---------------|---|---------------------------------------|--|--|
| 💥 Close 🗹 Export 🗹 Export Dataverse Layout                                 |                                 |               |   |                                       |  |  |
| 🔿 None 💊 User 👄 Business Unit 🔮 Parent: Child Business Unit 🔵 Organization |                                 |               |   |                                       |  |  |
| By Role By Table                                                           |                                 |               |   |                                       |  |  |
| RolesSelect                                                                | v O                             | Display Names |   |                                       |  |  |
| Search                                                                     |                                 |               |   |                                       |  |  |
| Table Privileges                                                           |                                 |               |   | Miscellaneous Privileges              |  |  |
|                                                                            |                                 |               |   |                                       |  |  |
|                                                                            |                                 |               |   |                                       |  |  |
|                                                                            |                                 |               |   |                                       |  |  |
|                                                                            |                                 |               |   |                                       |  |  |
|                                                                            |                                 |               |   |                                       |  |  |
|                                                                            |                                 |               |   |                                       |  |  |
|                                                                            |                                 |               |   |                                       |  |  |
|                                                                            |                                 |               | N |                                       |  |  |
|                                                                            |                                 |               |   |                                       |  |  |
|                                                                            |                                 |               |   |                                       |  |  |
|                                                                            |                                 |               |   |                                       |  |  |
|                                                                            |                                 |               |   |                                       |  |  |
|                                                                            |                                 |               |   |                                       |  |  |
|                                                                            |                                 |               |   |                                       |  |  |
|                                                                            |                                 |               |   |                                       |  |  |
|                                                                            |                                 |               |   |                                       |  |  |
|                                                                            |                                 |               |   |                                       |  |  |
|                                                                            |                                 |               |   |                                       |  |  |
|                                                                            |                                 |               |   |                                       |  |  |
|                                                                            |                                 |               |   |                                       |  |  |
|                                                                            |                                 |               |   |                                       |  |  |
|                                                                            |                                 |               |   |                                       |  |  |
|                                                                            |                                 |               |   |                                       |  |  |
|                                                                            |                                 |               |   |                                       |  |  |
|                                                                            |                                 |               |   |                                       |  |  |
|                                                                            |                                 |               |   |                                       |  |  |
|                                                                            |                                 |               |   |                                       |  |  |

# Administration //

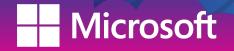

mscrm-a.dons.com Your company for MS-CRM ADD-ONS! **urely** CRM

# Attribute usage inspector

Identify the usage of Dataverse/CE columns

Administration

|              | Library Attribute Usage Inspector (A | × |                                         |                                                   |                      |            |            |  |
|--------------|--------------------------------------|---|-----------------------------------------|---------------------------------------------------|----------------------|------------|------------|--|
|              | 🛚 🔍 Export To Excel 🛛 🎇              |   |                                         |                                                   |                      |            |            |  |
| Entities     |                                      |   | ata                                     |                                                   |                      |            |            |  |
| Search       |                                      | Y | ou can filter attributes displayed by e | enabling attributes filtering in settings, then s | selecting an entity. |            |            |  |
| Display Name | Logical Name                         | Г | Display Name                            | Logical Name                                      | Attribute Type       | On Form(s) | Data Usage |  |
|              |                                      |   | Display Name                            | Logical Name                                      | Autobile Type        | On Form(s) | Data Usage |  |
|              |                                      |   |                                         |                                                   |                      |            |            |  |
|              |                                      |   |                                         |                                                   |                      |            |            |  |
|              |                                      |   |                                         |                                                   |                      |            |            |  |
|              |                                      |   |                                         |                                                   |                      |            |            |  |
|              |                                      |   |                                         |                                                   |                      |            |            |  |
|              |                                      |   |                                         |                                                   |                      |            |            |  |
|              |                                      |   |                                         |                                                   |                      |            |            |  |
|              |                                      |   |                                         |                                                   |                      |            |            |  |
|              |                                      |   |                                         |                                                   |                      |            |            |  |
|              |                                      |   |                                         |                                                   |                      |            |            |  |
|              |                                      |   |                                         |                                                   |                      |            |            |  |
|              |                                      |   |                                         |                                                   |                      |            |            |  |
|              |                                      |   |                                         |                                                   |                      |            |            |  |
|              |                                      |   |                                         | 6                                                 |                      |            |            |  |
|              |                                      |   |                                         |                                                   |                      |            |            |  |
|              |                                      |   |                                         |                                                   |                      |            |            |  |
|              |                                      |   |                                         |                                                   |                      |            |            |  |
|              |                                      |   |                                         |                                                   |                      |            |            |  |
|              |                                      |   |                                         |                                                   |                      |            |            |  |
|              |                                      |   |                                         |                                                   |                      |            |            |  |
|              |                                      |   |                                         |                                                   |                      |            |            |  |
|              |                                      |   |                                         |                                                   |                      |            |            |  |
|              |                                      |   |                                         |                                                   |                      |            |            |  |
|              |                                      |   |                                         |                                                   |                      |            |            |  |
| -            |                                      |   |                                         |                                                   |                      |            |            |  |
|              |                                      |   |                                         |                                                   |                      |            |            |  |
|              |                                      |   |                                         |                                                   |                      |            |            |  |
|              |                                      |   |                                         |                                                   |                      |            |            |  |
|              |                                      |   |                                         |                                                   |                      |            |            |  |
|              |                                      |   |                                         |                                                   |                      |            |            |  |
|              |                                      |   |                                         |                                                   |                      |            |            |  |
|              |                                      |   |                                         |                                                   |                      |            |            |  |
|              |                                      |   |                                         |                                                   |                      |            |            |  |
|              |                                      |   |                                         |                                                   |                      |            |            |  |

# Reduce storage space usage

Reduce storage space by removing or deleting different types of information

Administration

| Tools                                              | Tool Library Reduce Storage Space U | Usage 🗙                                   | · |  |  |  |
|----------------------------------------------------|-------------------------------------|-------------------------------------------|---|--|--|--|
| 🔀 Close 💋 Calculate Records 💥 Initiate Bulk Delete |                                     |                                           |   |  |  |  |
| Data older than                                    | ×                                   | Attachment file size filter (in KB) 20480 |   |  |  |  |
| Usage information                                  |                                     |                                           |   |  |  |  |
|                                                    | Bulk Email and Workflow             | 0 records                                 |   |  |  |  |
|                                                    | Suspended Jobs                      | 0 records                                 |   |  |  |  |
|                                                    | Email with Attachments              | 0 records                                 |   |  |  |  |
|                                                    | Notes with Attachments              | 0 records                                 |   |  |  |  |
|                                                    | Bulk Import Jobs                    | 0 records                                 |   |  |  |  |
|                                                    | Bulk Delete Logs                    | 0 records                                 |   |  |  |  |
|                                                    |                                     |                                           |   |  |  |  |
|                                                    |                                     |                                           |   |  |  |  |

## **Additional Recommended Tools**

- Merge Permissions
- In-app notification builder
- Ribbon workbench
- Bulk delete tool
- BPF to Visio builder
- Flow to Visio
- Search data in PrincipalObjectAccess (POA)

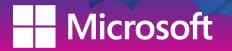

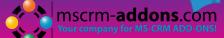

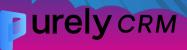

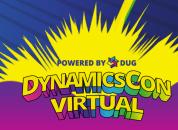

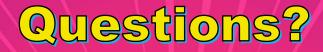

**Contact Information** 

ashley@ashleymsteiner.com

LinkedIn: https://www.linkedin.com/in/ashleymsteiner/

**Twitter: @amsteiner5** 

Dynamics Hotdish: https://dynamicshotdish.com/

TechFluent: https://www.techfluentacademy.org/